# Hetmany Prezesa **(hetmany-prezesa)**

Limit pamieci: 32 MB Limit czasu: 2.00 s

Prezes firmy Januszex S.A., w czasie wolnym od nawału zleceń, grywa ze swoim synem w szachy. Jak to na Pana Prezesa przystało, zawsze po zakończeniu rozgrywki robi analizę swoich działań, z której to ostatnio wyszło, że atak hetmanami ma duży potencjał. Ponieważ Pan Prezes nie potrafi szybko liczyć, potrzebuje on pomocy w określeniu, ile pól szachują jego poszczególne hetmany rozstawione na planszy. Wiadomo, że Pan Prezes będzie kolejno pytał o każdego hetmana niezależnie od pozostałych.

Pola na kwadratowej szachownicy  $N \times N$  sa określane para liczb  $(x, y)$  oznaczających odpowiednio numer wiersza i kolumny. Są one numerowane kolejnymi liczbami naturalnymi od 0 do  $N - 1$  włącznie.

#### **Wejscie ´**

W pierwszym wierszu wejścia znajdują się dwie liczby naturalne  $N$  oraz  $Q$ , oddzielone pojedynczym odstępem i określające kolejno: długość boku szachownicy oraz liczbę zapytań o poszczególne hetmany. W kolejnych  $Q$  wierszach znajdują się zapytania o kolejne hetmany, każde w postaci dwóch liczb naturalnych  $x$  oraz  $y$ , oddzielonych pojedynczym odstępem i oznaczających pole, na którym stoi hetman.

### **Wyjscie ´**

Twój program powinien wypisać na wyjście dokładnie  $Q$  wierszy, w i-tym wierszu powinna się znaleźć jedna liczba naturalna – liczba pól, które szachuje  $i$ -ty hetman Pana Prezesa włącznie z polem na którym ów hetman stoi.

### **Ograniczenia**

 $1 \leq N \leq 10^9$ ,  $1 \leq Q \leq 500000$ ,  $0 \leq x, y < N$ .

## **Przykład**

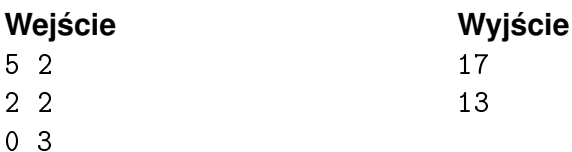